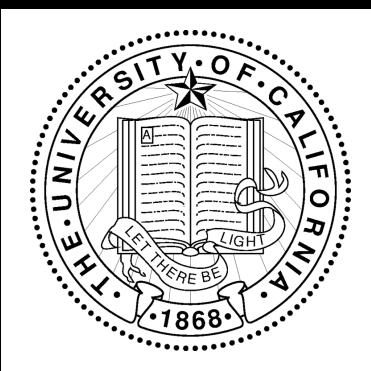

# Experimental Design for Machine Learning on Multimedia Data Lecture 8

Prof. Gerald Friedland, [fractor@eecs.berkeley.edu](mailto:fractor@icsi.berkeley.edu)

Website:<http://www.icsi.berkeley.edu/~fractor/spring2019/>

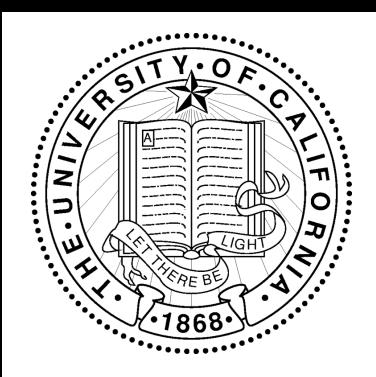

# **Today**

- Answers to Questions
- More on Audio Properties
- Audio Analysis: Features
- Some frameworks and tools to work with sound

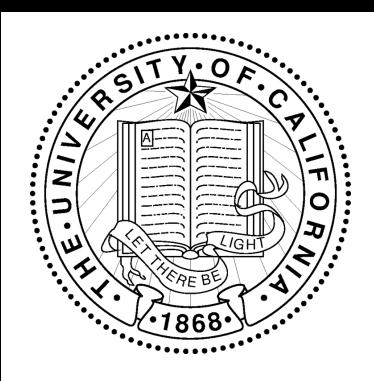

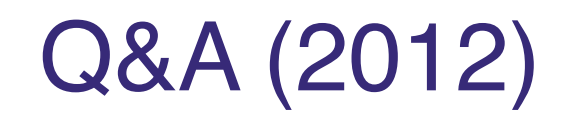

# Why is the CD sampling rate 44100Hz and not just 44000?

- Because it is dividable by both 25 video frames per second (PAL) and 30 fps (NTSC)

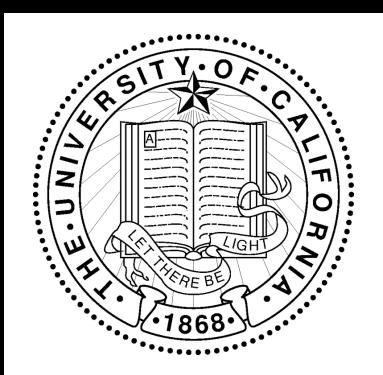

# Loudspeakers vs Microphones

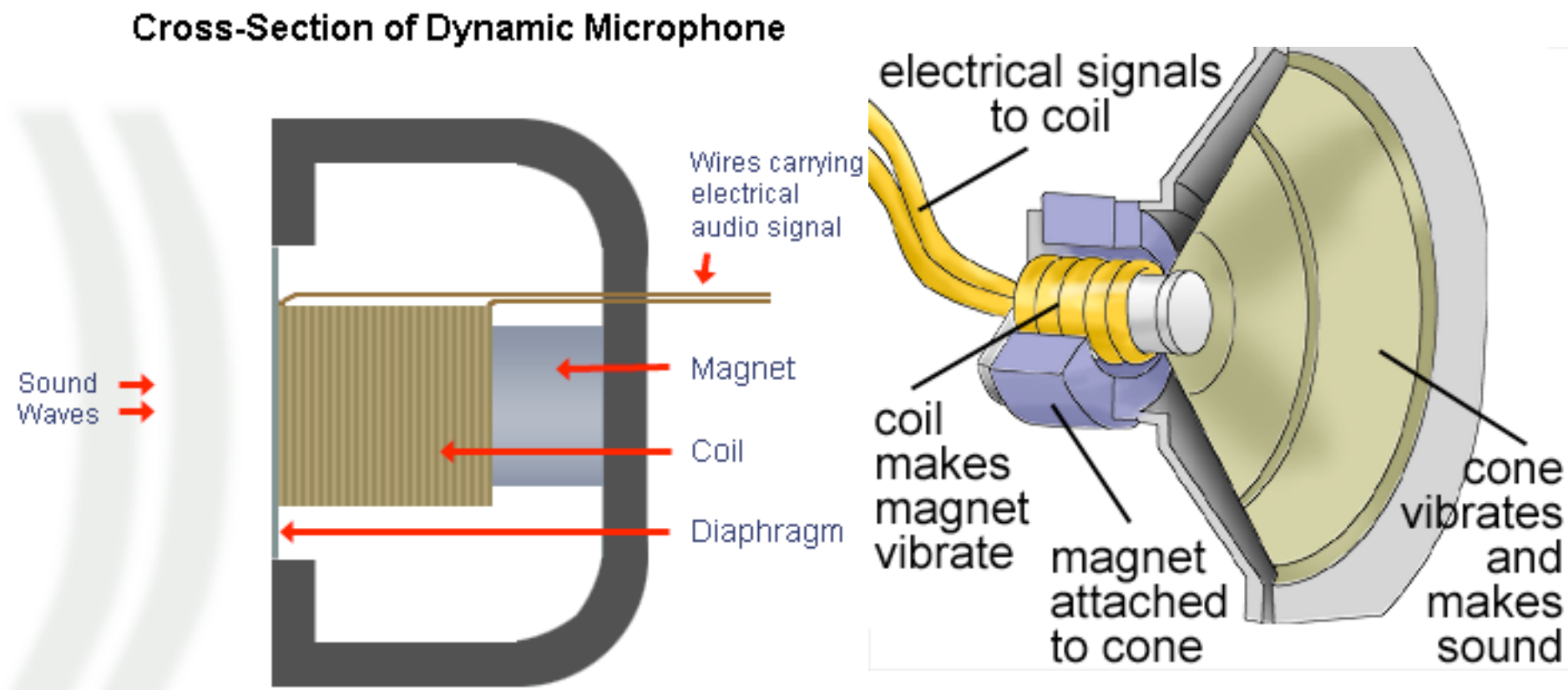

Source: [http://www.physics.org](http://www.mediacollege.com/audio/microphones/dynamic.html)

Source:<http://www.mediacollege.com/audio/microphones/dynamic.html>

#### Frequency dependent! (As are the response patterns of Microphones!)

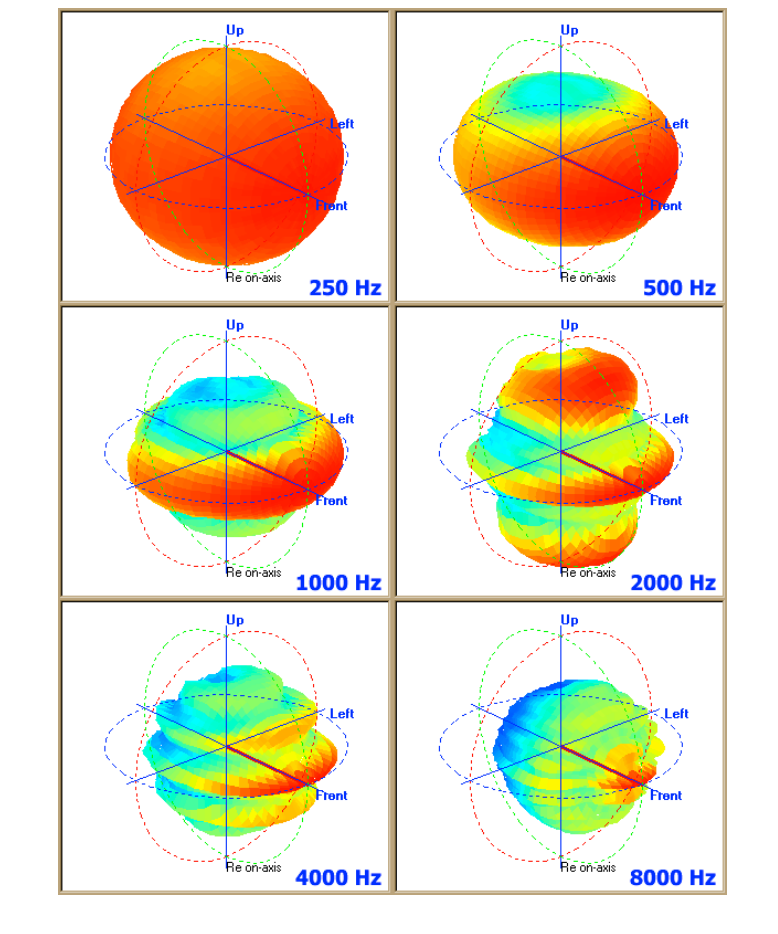

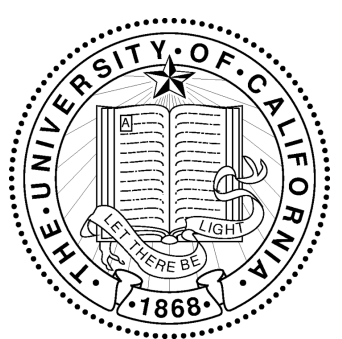

# Loudspeaker Characteristics

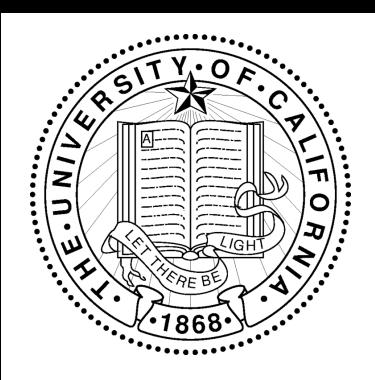

# Useful Filters

- •Low-,High-, Band-pass, Graphic Equalizer •Dynamic Range Compression •Filter by Example (before Neural Networks): Spectral Subtraction, Wiener Filter
- •Handling Multiple Channels

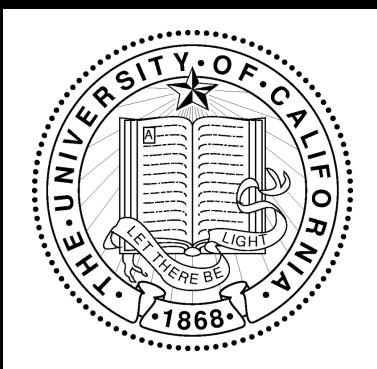

# Remember: Fourier Transform

DFT

$$
X_k = \sum_{n=0}^{N-1} x_n e^{-\frac{2\pi i}{N}kn} \qquad k = 0, \dots, N-1
$$

#### iDFT

$$
x_n = \frac{1}{N} \sum_{k=0}^{N-1} X_k e^{\frac{2\pi i}{N}kn} \qquad n = 0, \dots, N-1.
$$

More Information: "Introduction to Multimedia Computing", Draft Chapter 8

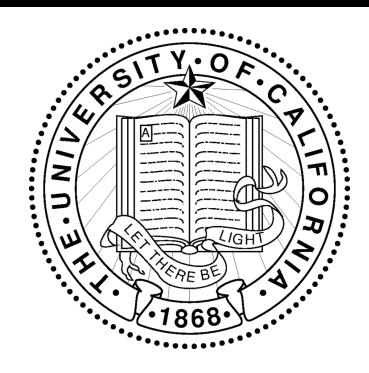

# Remember: Fast Fourier Transform

// Input: A number N of samples X. N must be an integer power of two. // s the stride // Output: The Discrete Fourier Transform of X in the array Y.  $FFT(X, N, s)$ IF (N==1) THEN  $Y[0]:=X\{0\}$  // Trivial size-1 case: Sample = DC coefficient ELSE  $Y[0,...,N/2]:=$ FFT $(X,N/2,2*s)$  // DFT of  $(X[0],X[2s],X[4s],...)$  $Y[N/2,...,N-1]:=$ FFT $(X[s,...,N-1],N/2,2*s)$  $\frac{1}{\sqrt{2}}$  DFT of  $(X[s], X[s+2s], X[s+4s], \ldots)$ FOR  $k:=0$  TO N/2 // Combine the two halves into one  $t:=Y[k]$  $Y[k]:=t+exp(-2*pi*k/N)*Y[k=N/2]$  $Y[k+N/2]:=t-exp(-2*pi*k/N)*Y[k=N/2]$  $FFT : = Y$ 

More Information: "Introduction to Multimedia Computing", Draft Chapter 8

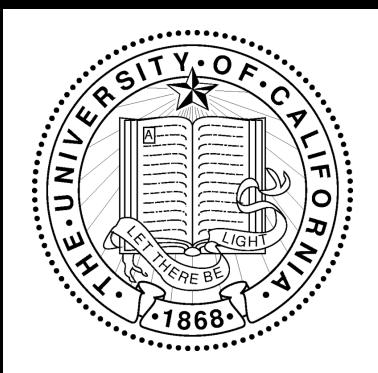

# Remember: Convolution Theorem

Let *f* and *g* be two functions and  $f * g$  their convolution. Then:

$$
\mathcal{F}{f*g} = \mathcal{F}{f} \cdot \mathcal{F}{g}
$$

$$
\mathcal{F}{f \cdot g} = \mathcal{F}{f} * \mathcal{F}{g}
$$

$$
f * g = \mathcal{F}^{-1}\big\{\mathcal{F}\{f\} \cdot \mathcal{F}\{g\}\big\}
$$

More Information: "Introduction to Multimedia Computing", Draft Chapter 8

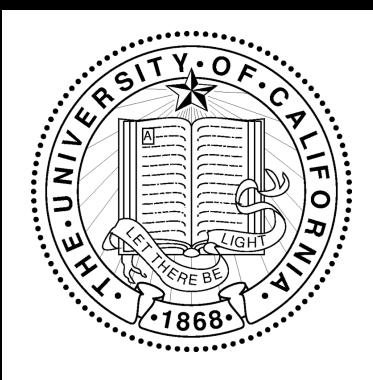

## Bandpass Filters

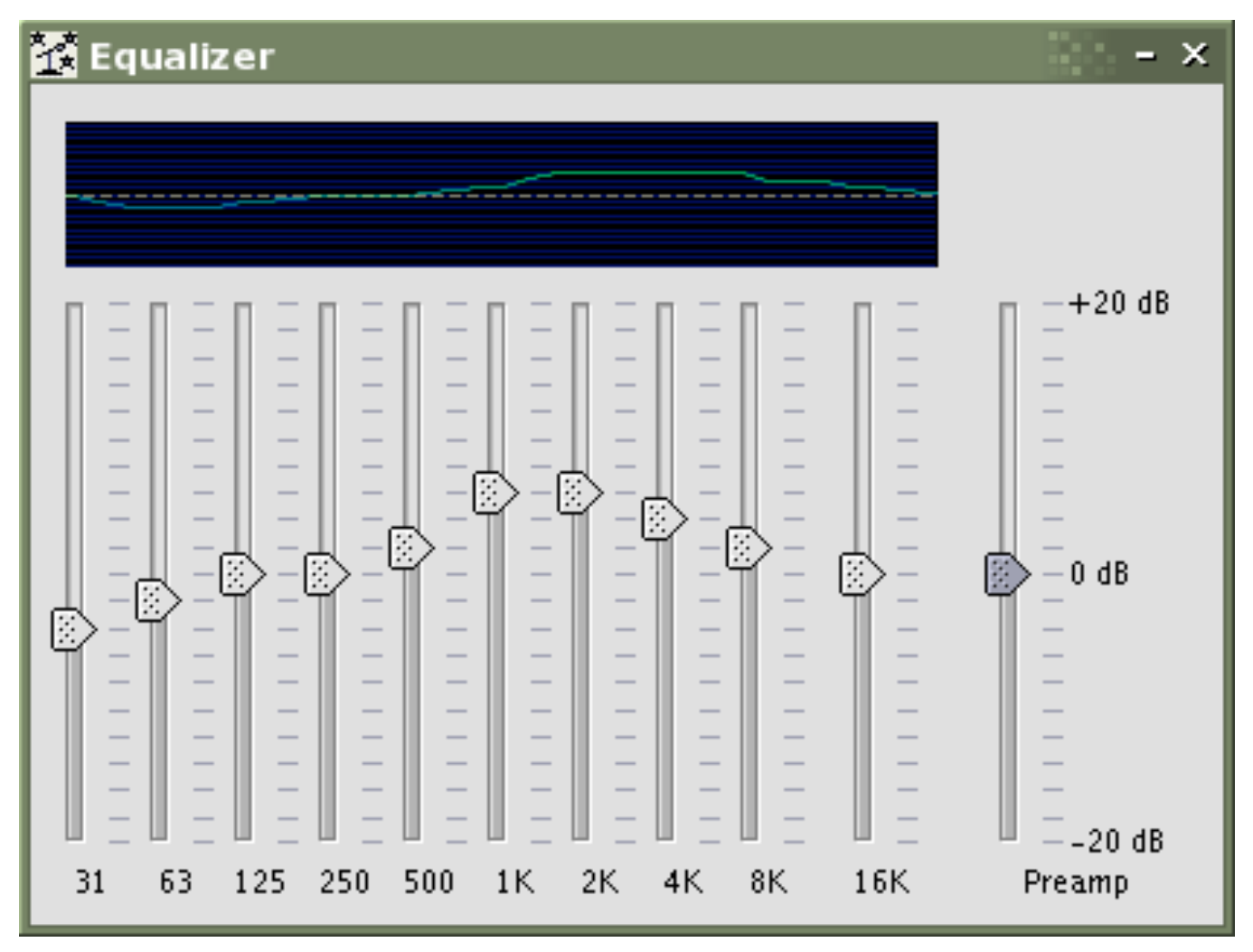

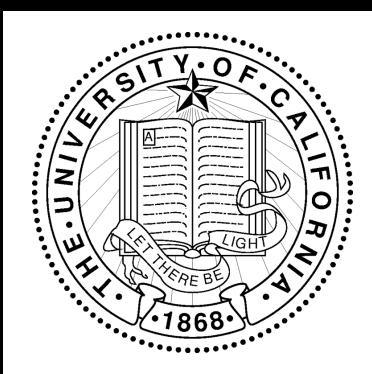

# Dynamic Range Compression

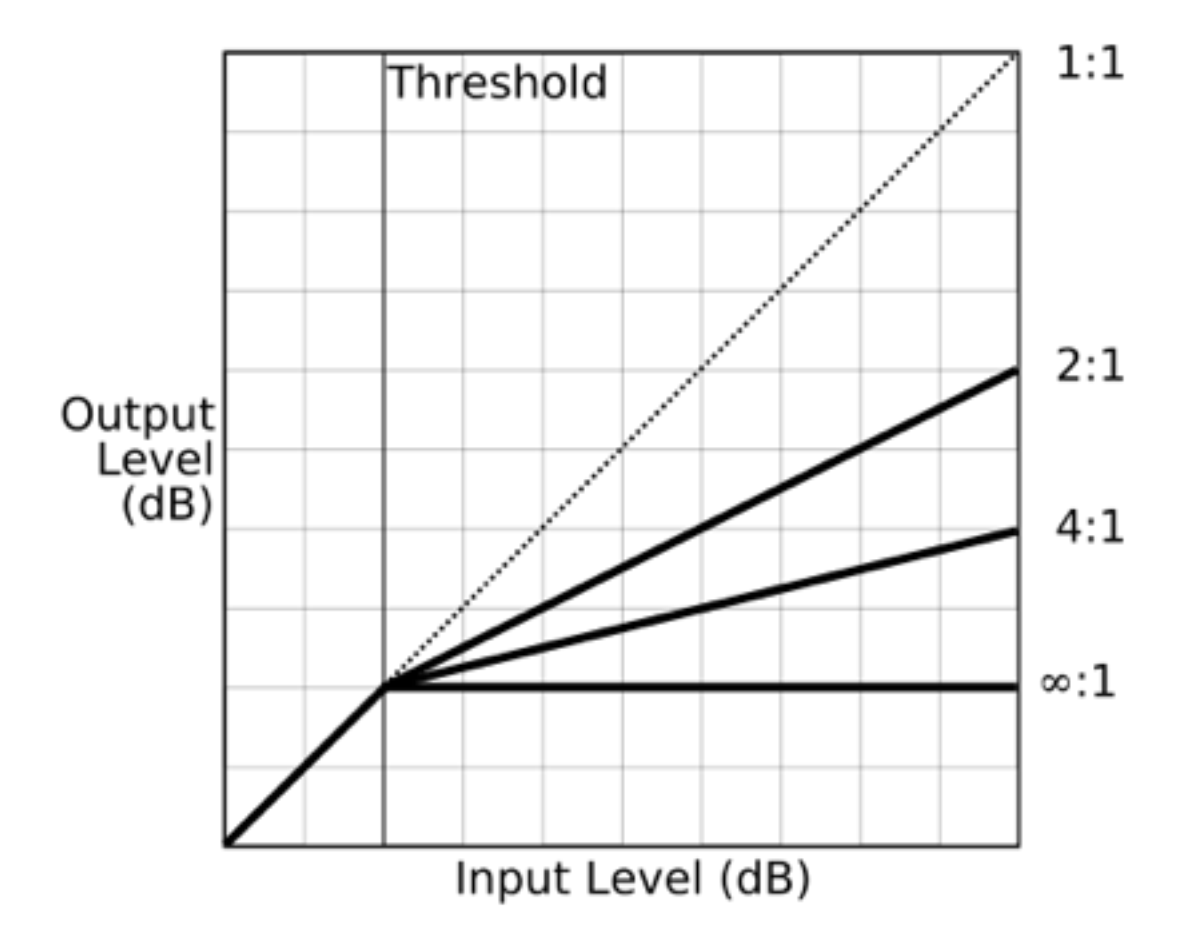

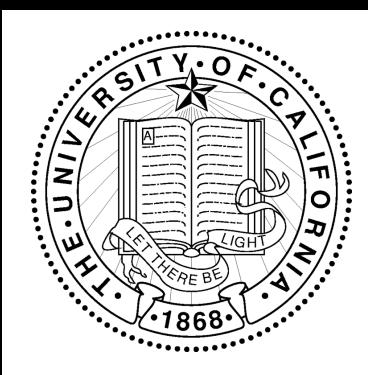

# Dynamic Range Compression

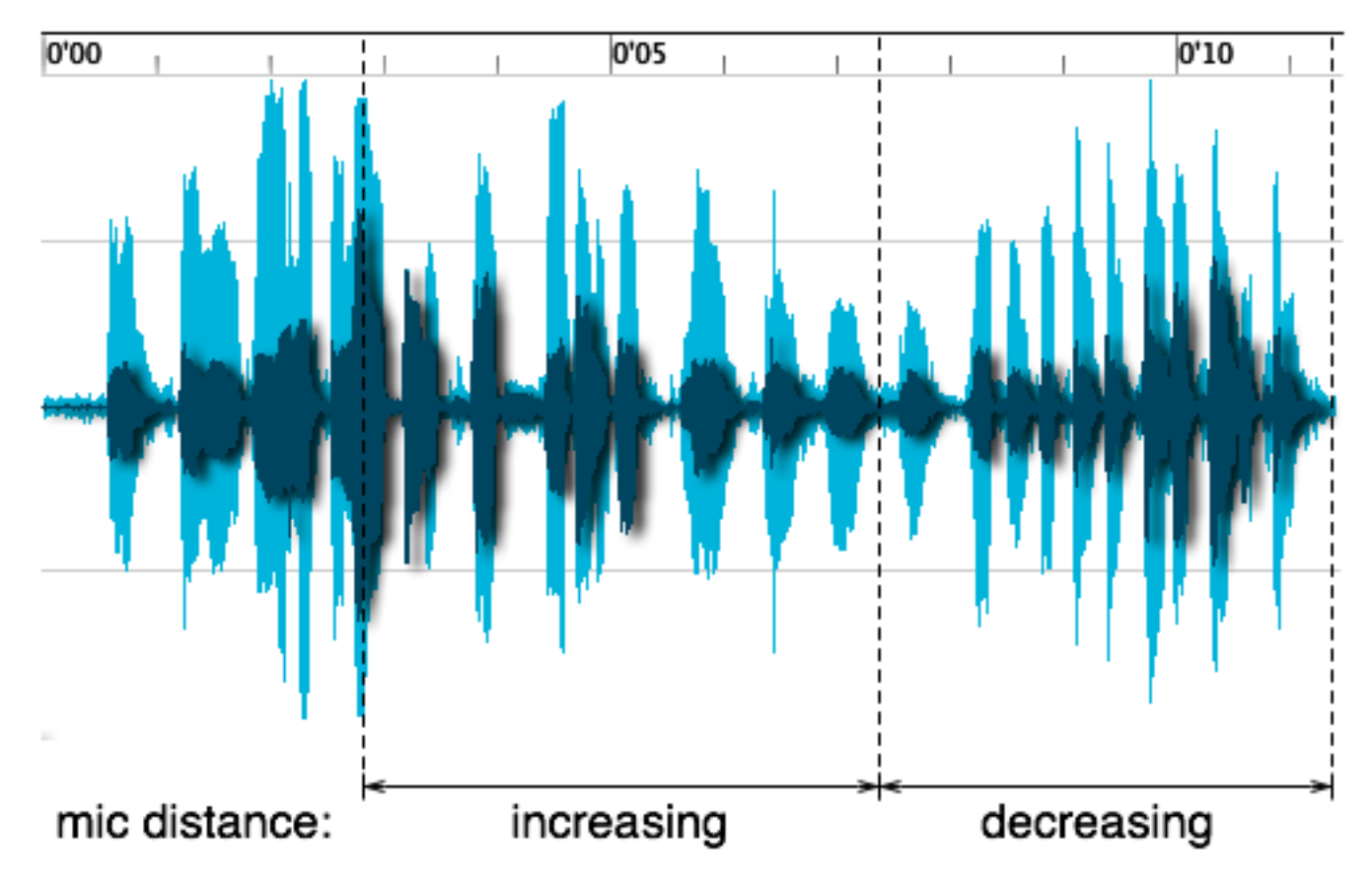

Dark blue: Original, Light Blue: Dynamic Range Compressed

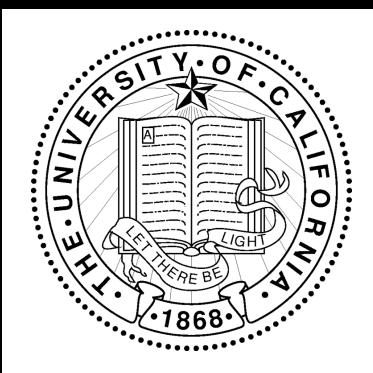

# Filter by Example: Spectral **Subtraction**

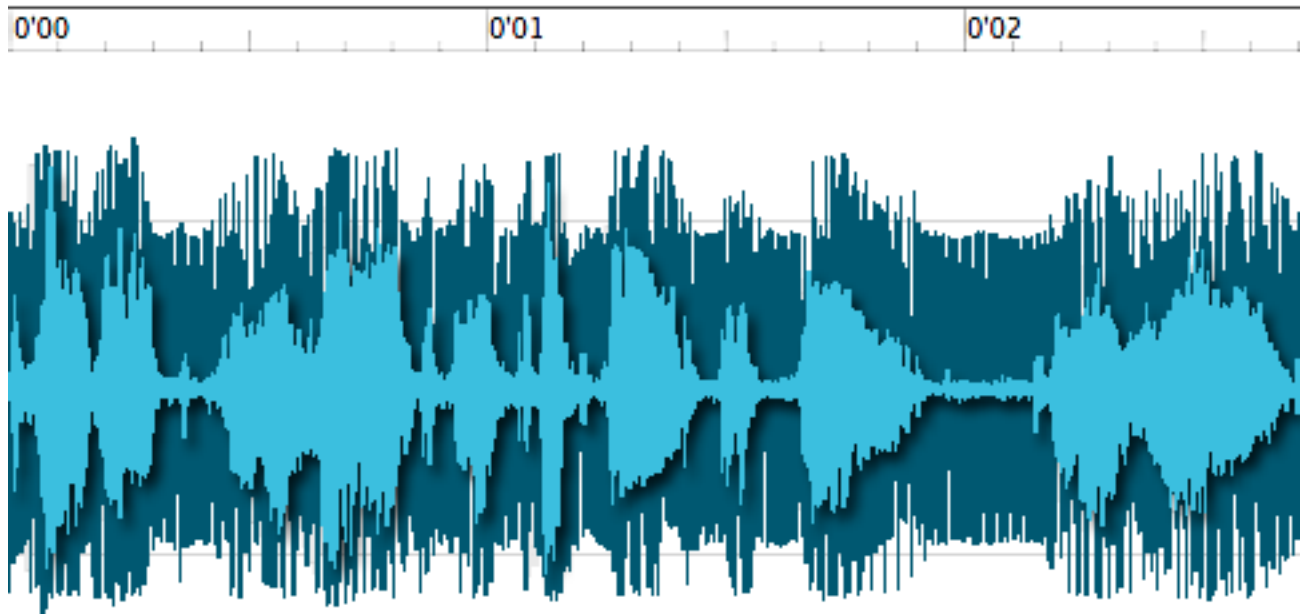

Dark blue: Original with humming noise, Light blue: Corrected using spectral subtraction of humming.

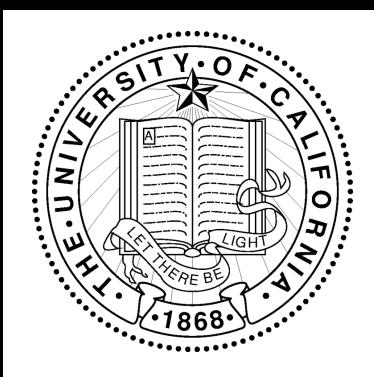

#### Assume:

$$
\hat{s}(t) = g(t) * [s(t) + n(t)]
$$

#### where:

- •s(t) is original signal
- •n(t) is noise footprint
- •s(t) is estimated signal
- •g(t) is Wiener Filter

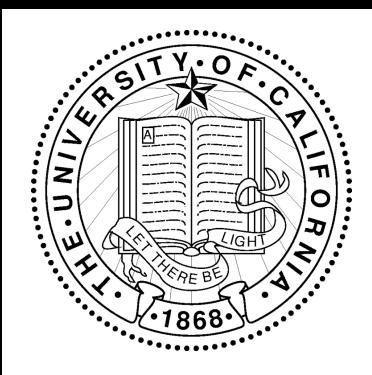

## Define Error:

$$
e(t) = s(t + \alpha) - \hat{s}(t)
$$

with  $\alpha$ being the delay. Thus:

$$
e^{2}(t) = s^{2}(t + \alpha) - 2s(t + \alpha)\hat{s}(t) + \hat{s}^{2}(t)
$$

(squared error)

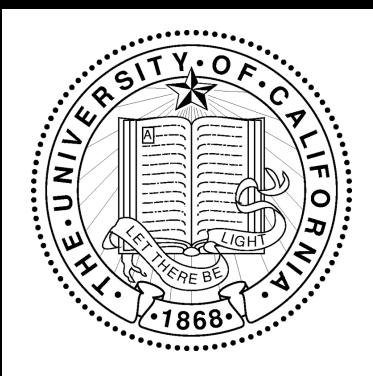

## Define Error:

$$
e(t) = s(t + \alpha) - \hat{s}(t)
$$

with  $\alpha$ being the delay. Thus:

$$
e^{2}(t) = s^{2}(t + \alpha) - 2s(t + \alpha)\hat{s}(t) + \hat{s}^{2}(t)
$$

(squared error)

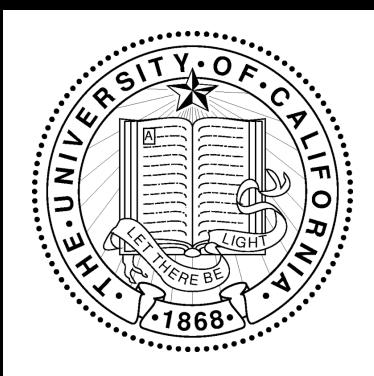

### Results in:

# $G(s(t))=|X(s(t))|^{2}/((|X(s(t))|)^{2}+(|N(s(t))|)^{2})$

#### where:

- $\bullet X(s(t))$  is the power spectrum of the signal,
- $\bullet$ s(t) and *N(s(t))* is the power spectrum of the noise, and
- $\bullet G(s(t))$  is the frequency-space Wiener filter.

Problem: Do we know N(s(t))?

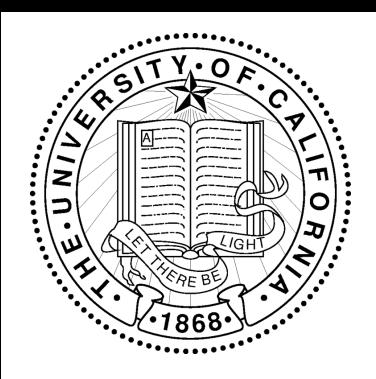

# Multichannel Audio

•Microphone Array Recordings popular with Speech Community

- •Stereo popular since the 1960s.
- •Most cameras have stereo microphones

•Most DVDs are encoded in Dolby Digital 5.1 and in Dolby Surround on Stereo Track

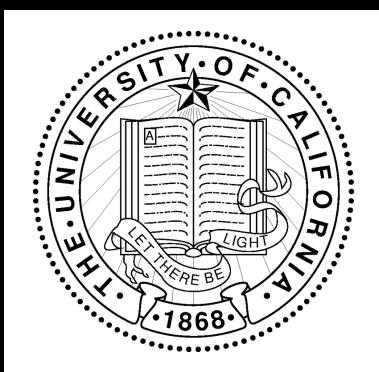

# Dolby Digital

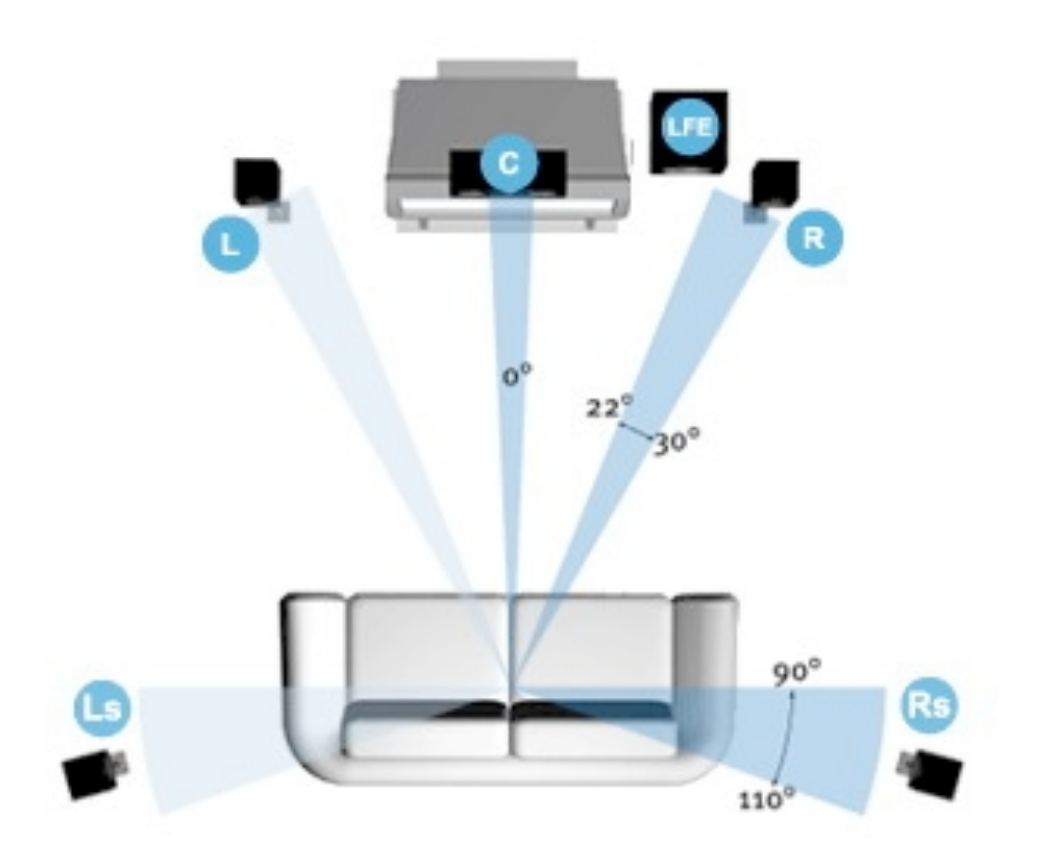

Source:<http://www.aspecttv.co.uk/surround-sound-setup/>

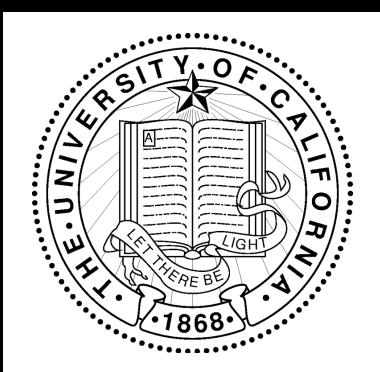

### Dolby Surround

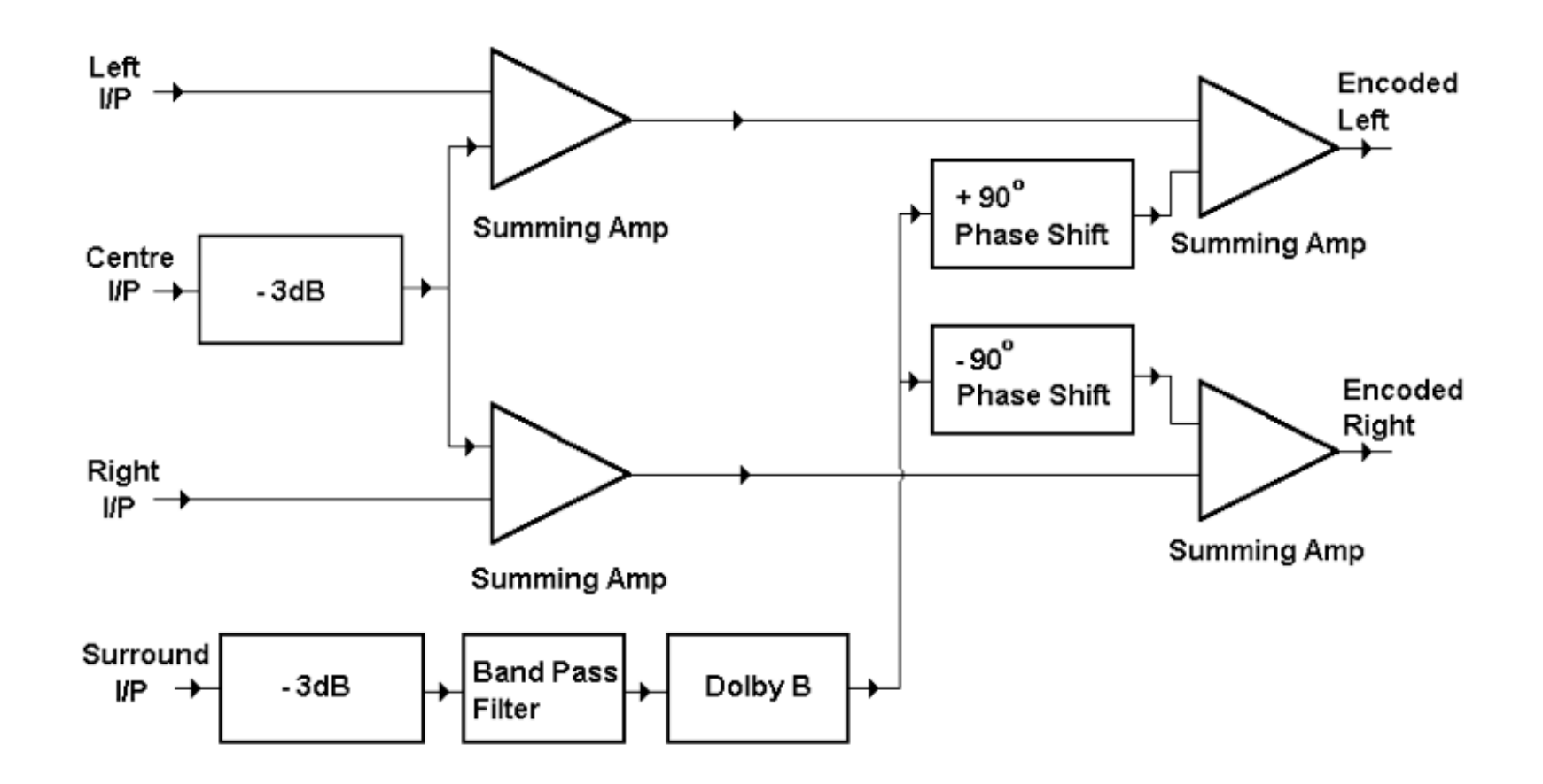

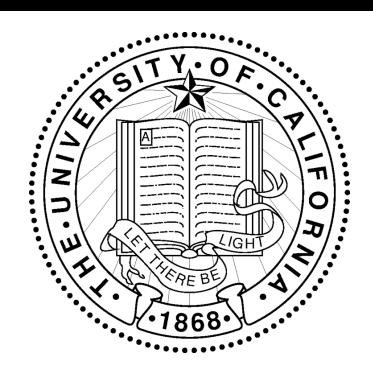

# How to Cope with Multiple Channels?

- •Treat them individually (different channel=different content)
- •Combine them, ideally while reducing noise
- •Cross-Infer between channels
- •Any combination of the above

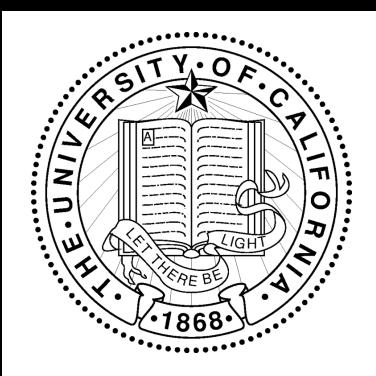

# Combining Channels

•Beamforming, two major techniques:

- Delay-Sum
- Frequency-Domain Beamformer

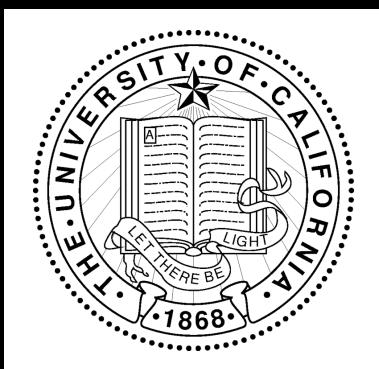

#### Delay-Sum Beamforming

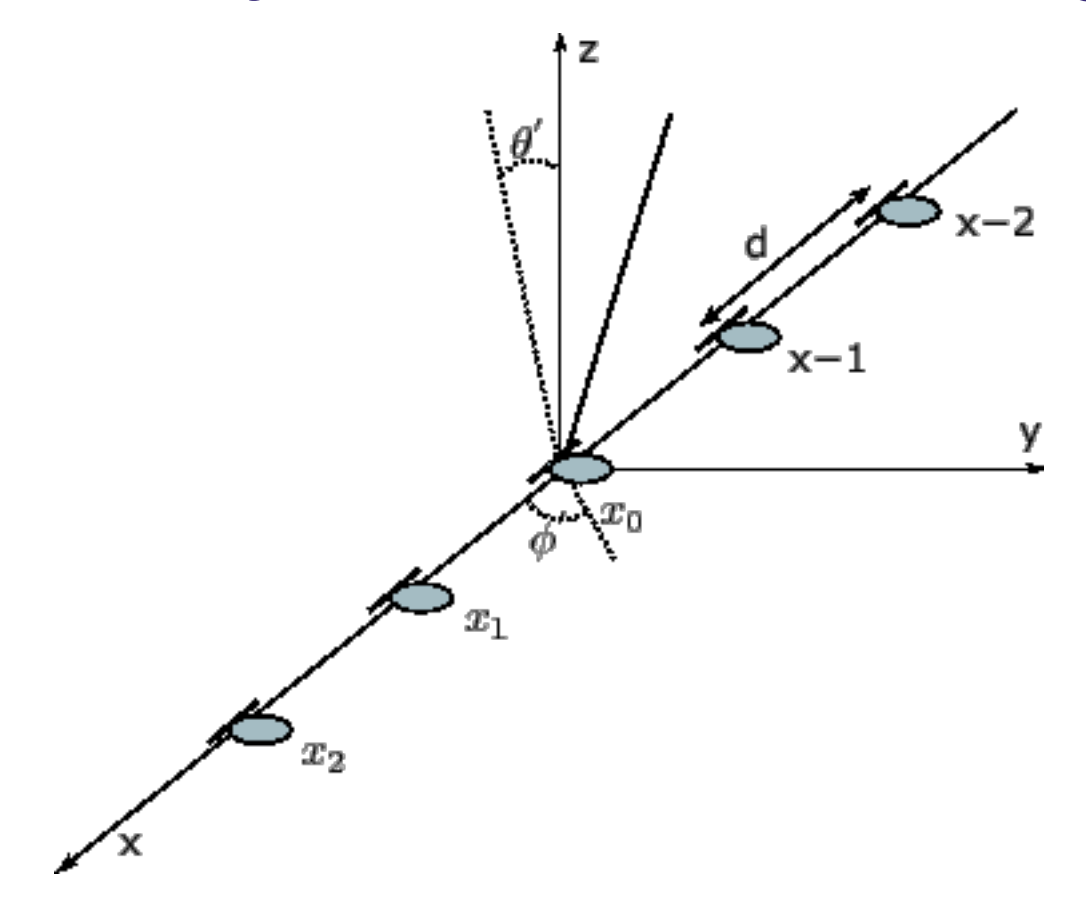

More Information:<http://www.xavieranguera.com/phdthesis/>

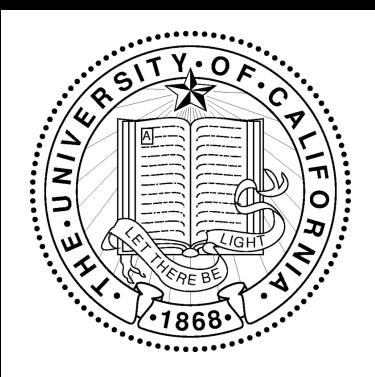

# Delay-Sum Beamforming

Output:

- Sum of all channels (lower noise)
- Delay between microphones (directional signal)

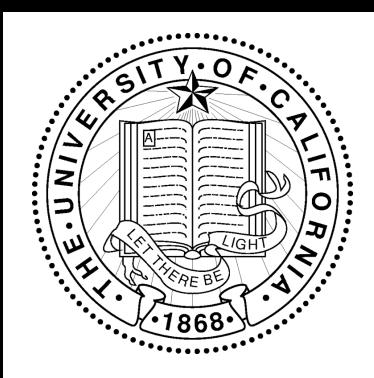

# Some Basic Audio Features

- •Energy (usually rms)
- •Zero-Crossing Rate
- •Entropy
- Pitch
- •Voicedness/Unvoicedness (HNR)
- •Long-Term Average Spectrum (LTAS)

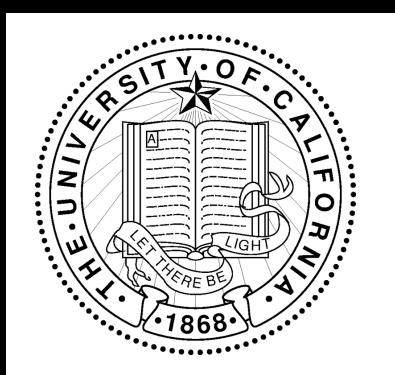

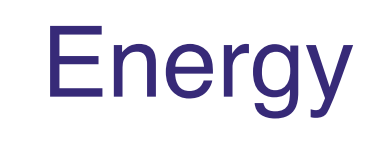

#### Energy is usually calculated as the root-mean square of a window of samples:

$$
x_{\text{rms}} = \sqrt{\frac{1}{n} \sum_{i=1}^{n} x_i^2} = \sqrt{\frac{x_1^2 + x_2^2 + \dots + x_n^2}{n}}
$$

- •Most pre-valent basic feature
- •Typical filter uses: Squelching
- •For analysis: Is there audio at all?

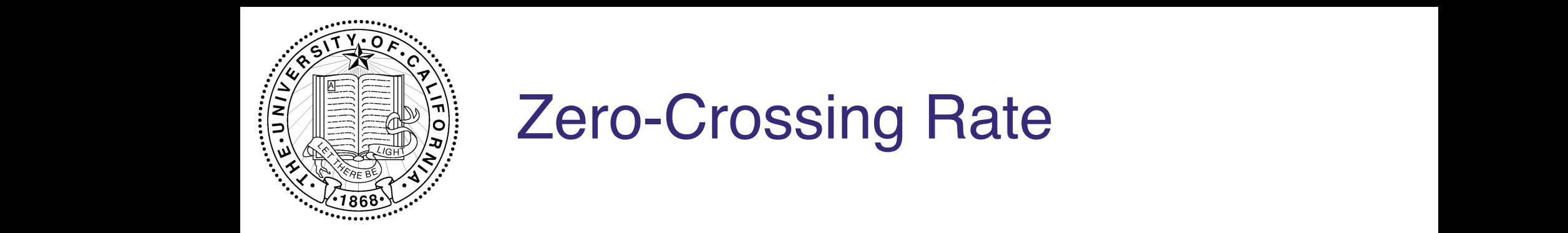

### Zero-Crossing Rate

$$
SC[m] = \frac{1}{2} \sum_{n=m-N+1}^{m} |sgn(s[n]) - sgn s[n-1]|
$$

The *sgn()* function returns 1 or 0 depending on the sign of the operand. A third method is to cal-Used among other things in overlapping speech detection, voiced/unvoiced estimation, music analysis

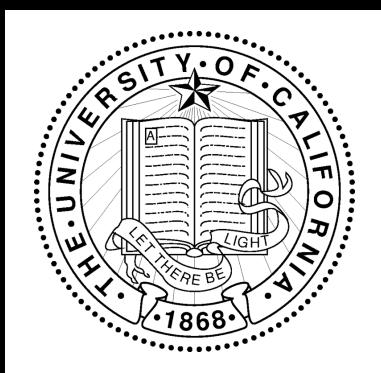

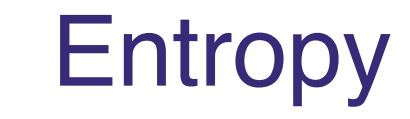

# $H(X) = -\sum p(x_i) \log p(x_i).$  $i=1$

How noisy is the signal? Helps in many cases.

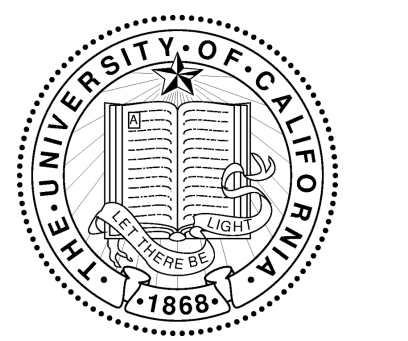

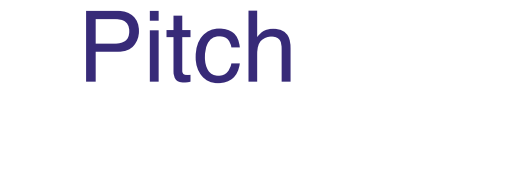

Most frequently used method is autocorrelation:

$$
R_{[l,m]} = \sum_{n=m-N+1}^{m} S[n]S[n-l]
$$

Fails in many situations, computationally intensive.

sion *s[n-l]*. Again, the frame has length *N* containing and is ending at instant *m.* The variable *l* is Pitch Estimation is ongoing research!

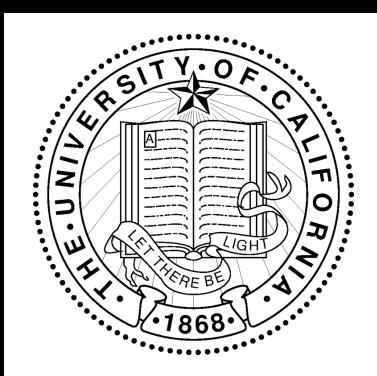

### Harmonic-to-Noise Ratio

# *HNR* = *v uv*

Used as indicator for type of audio (e.g. speech vs music, types of music), speaker age, and as a metric for quality distortion.

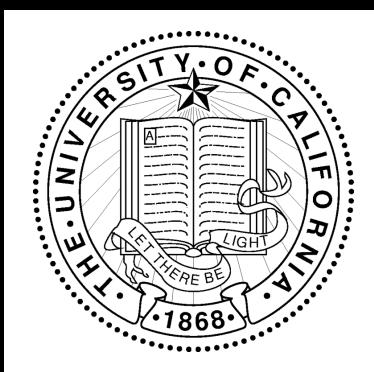

# Long-Term Average Spectrum

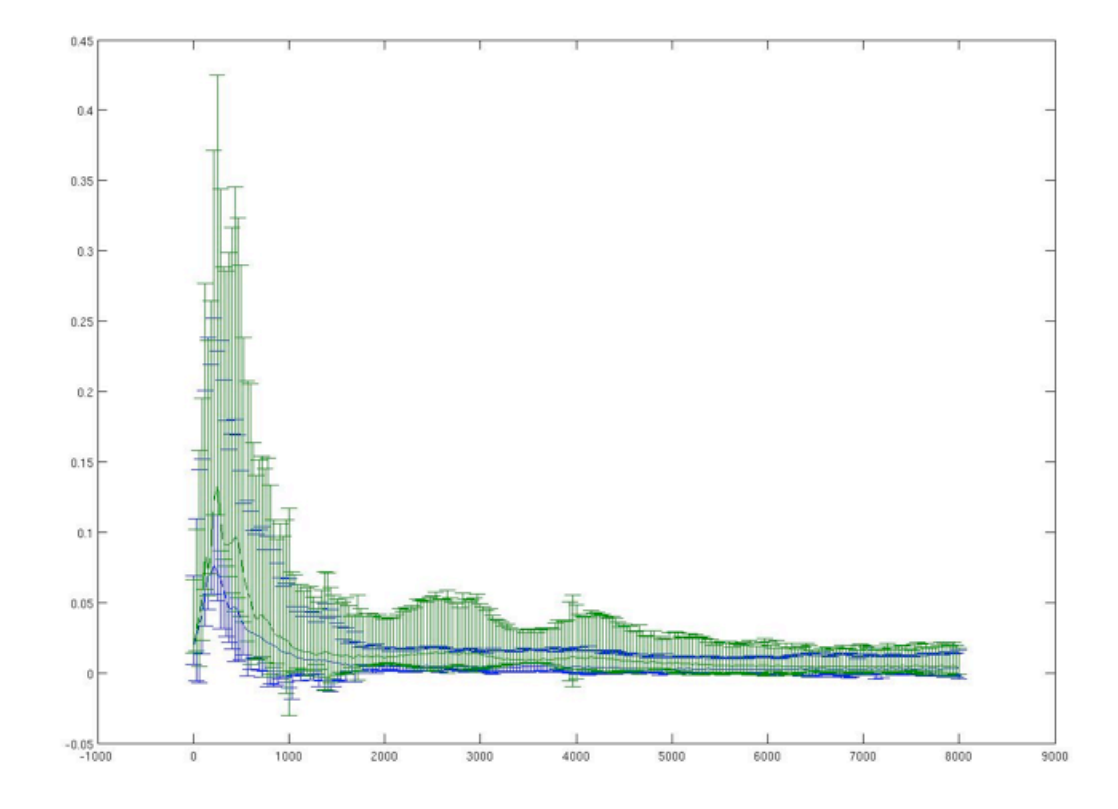

Often used as indicator for type of audio (e.g. speech vs music, types of music).

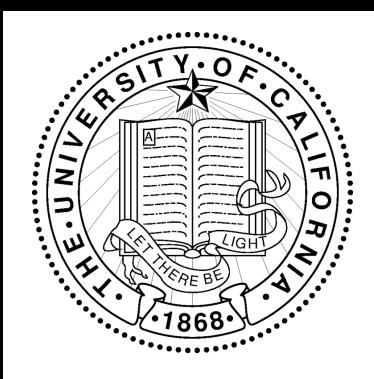

# Basic Audio Features

**A Speech Signal:**

**Pitch:**

**HNR:**

**Energy:**

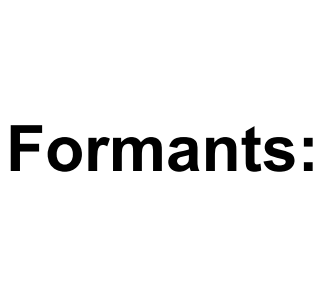

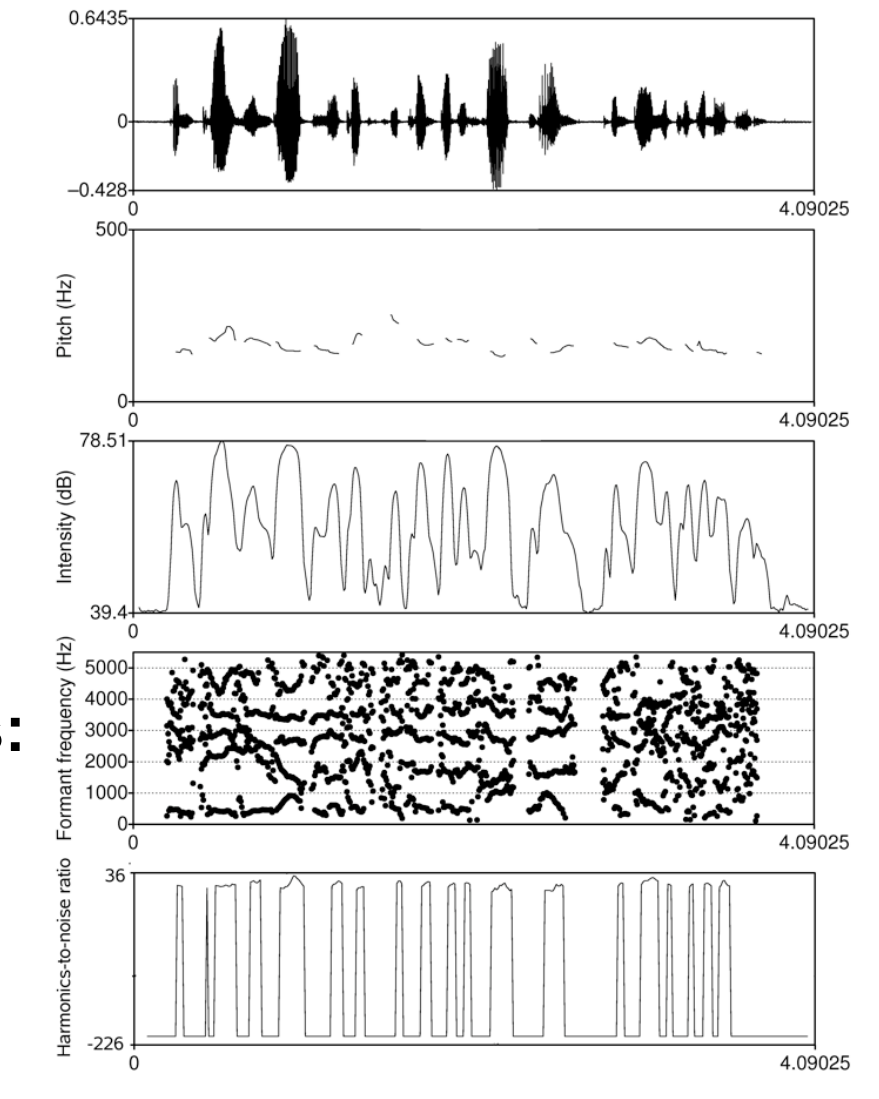

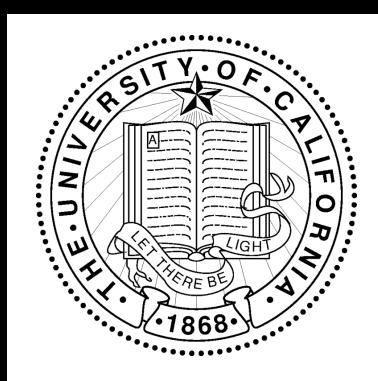

### More on Features

• Mel-Frequency-Scaled Coefficients (MFCC)

Other (not explained here):

- LPC (Linear Prediction Coefficients)
- PLP (Perceptual Linear Predictive) Features
- RASTA (see Morgan et al)
- MSG (Modulation Spectrogram)

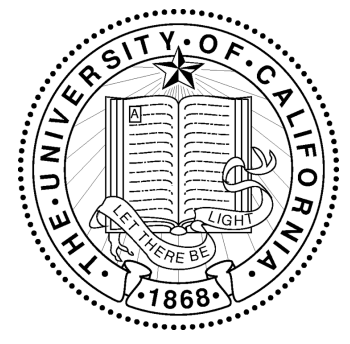

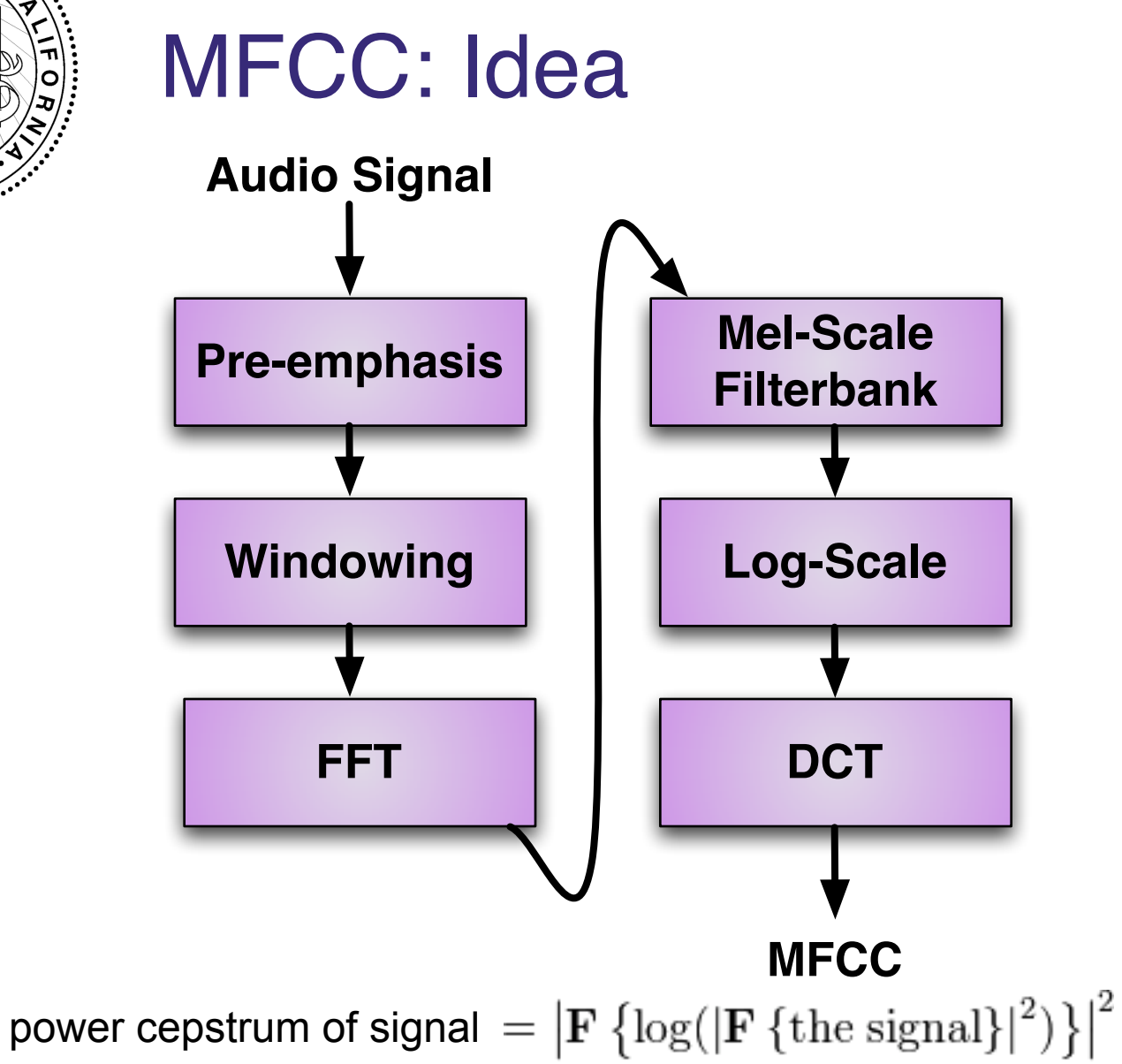

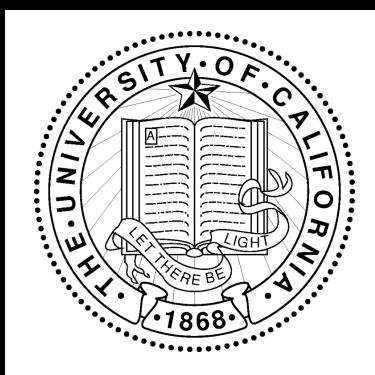

#### MFCC: Mel Scale

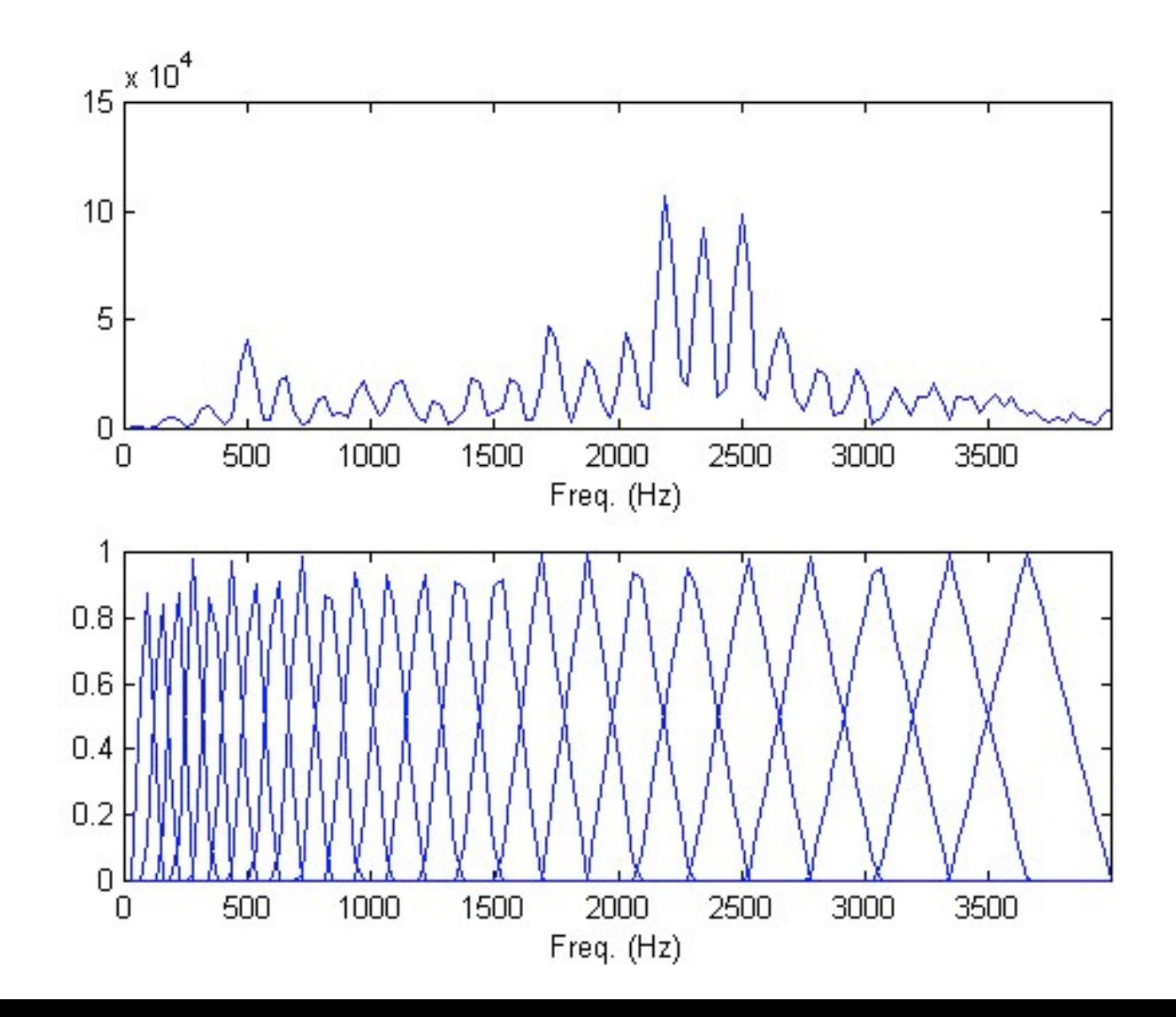

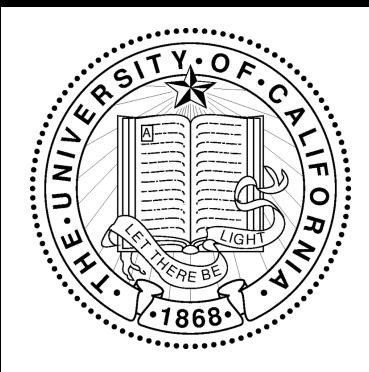

# MFCC: Result

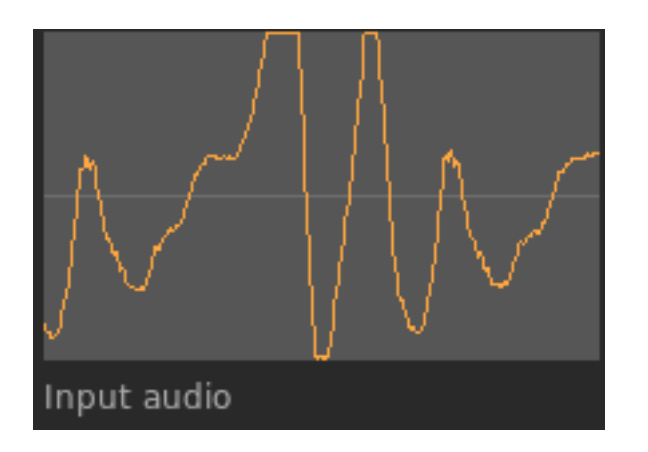

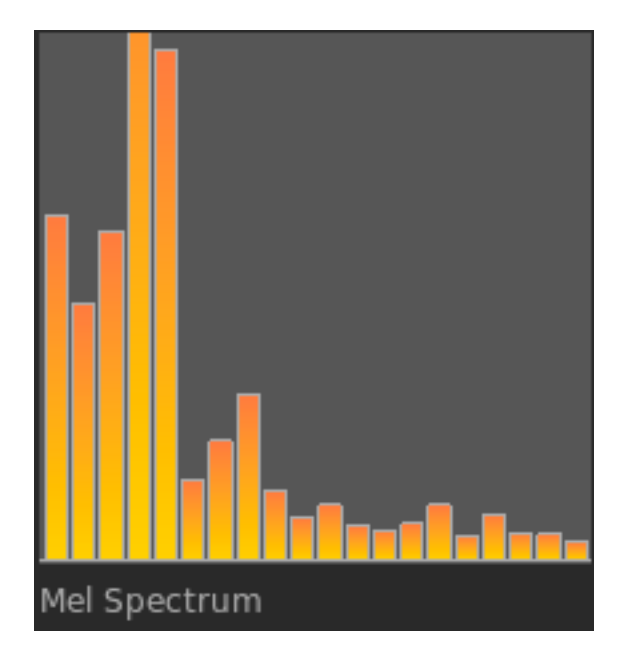

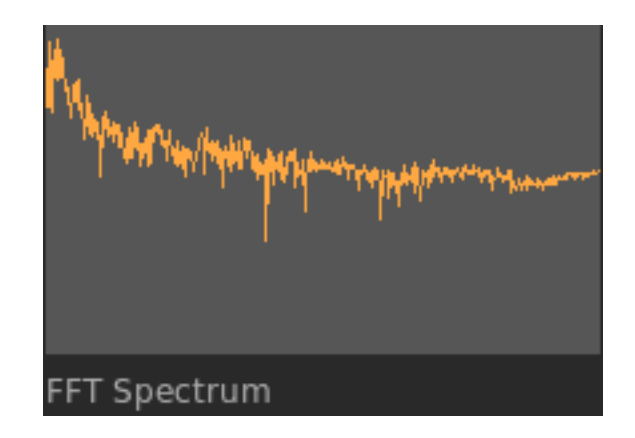

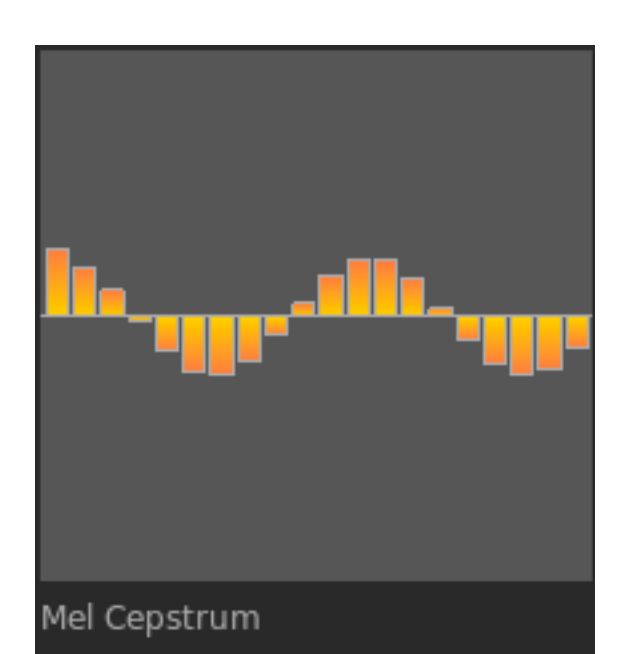

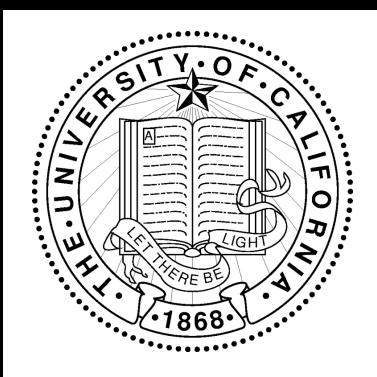

# MFCC Variants and **Derivates**

Parameters:

- •MFCC12 (often used for ASR)
- •MFCC19 (often used in speaker id, diarization)
- •"delta": coefficients subtracted ("first derivative")
- •"deltadelta": "second derivative"
- •Short term: Usually calculated on 10-50ms window

Derivates:

- •LFCC (no Mel scale)
- •AMFCC (anti Mel scale)

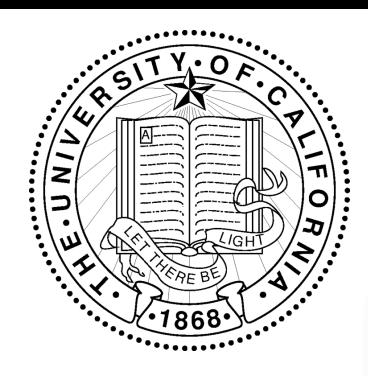

# Audacity

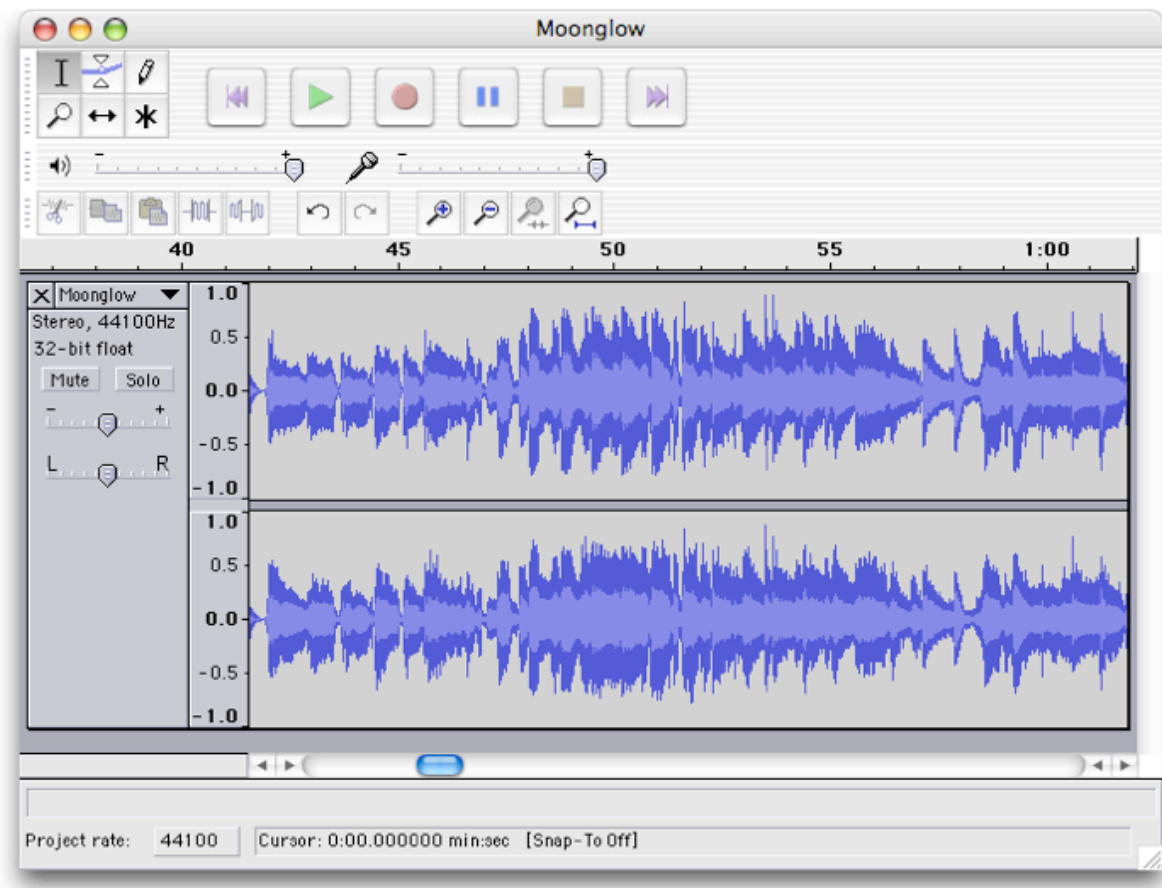

#### Open Source wave editor and filter: http://audacity.sourceforge.net/

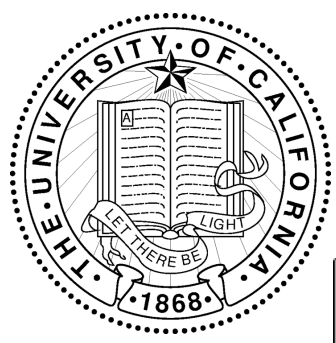

### **Wavesurfer**

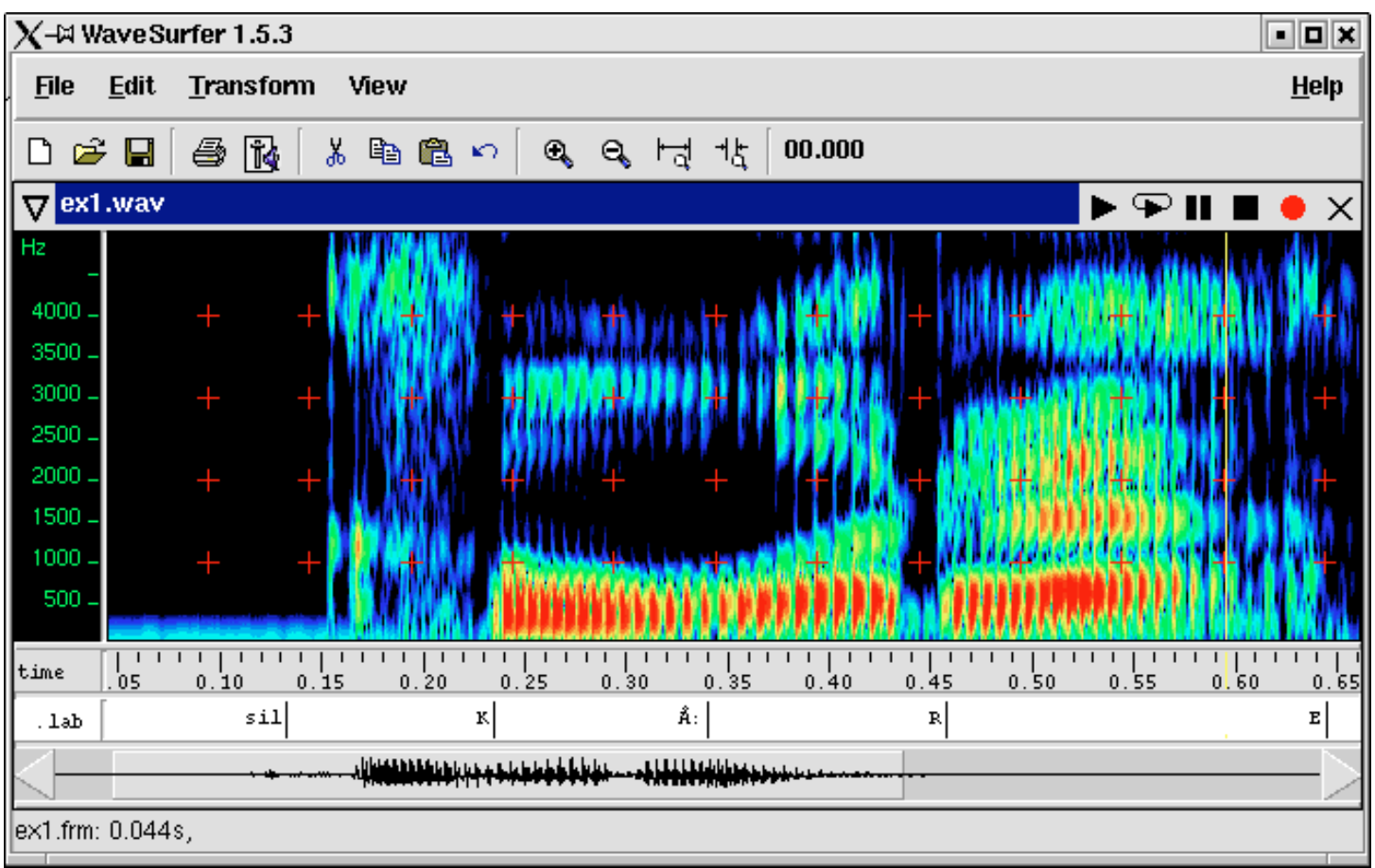

39 Open Source wave editor and filter, specialized for speech: <http://www.speech.kth.se/wavesurfer/>

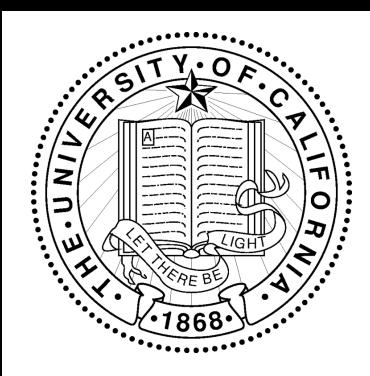

#### Praat

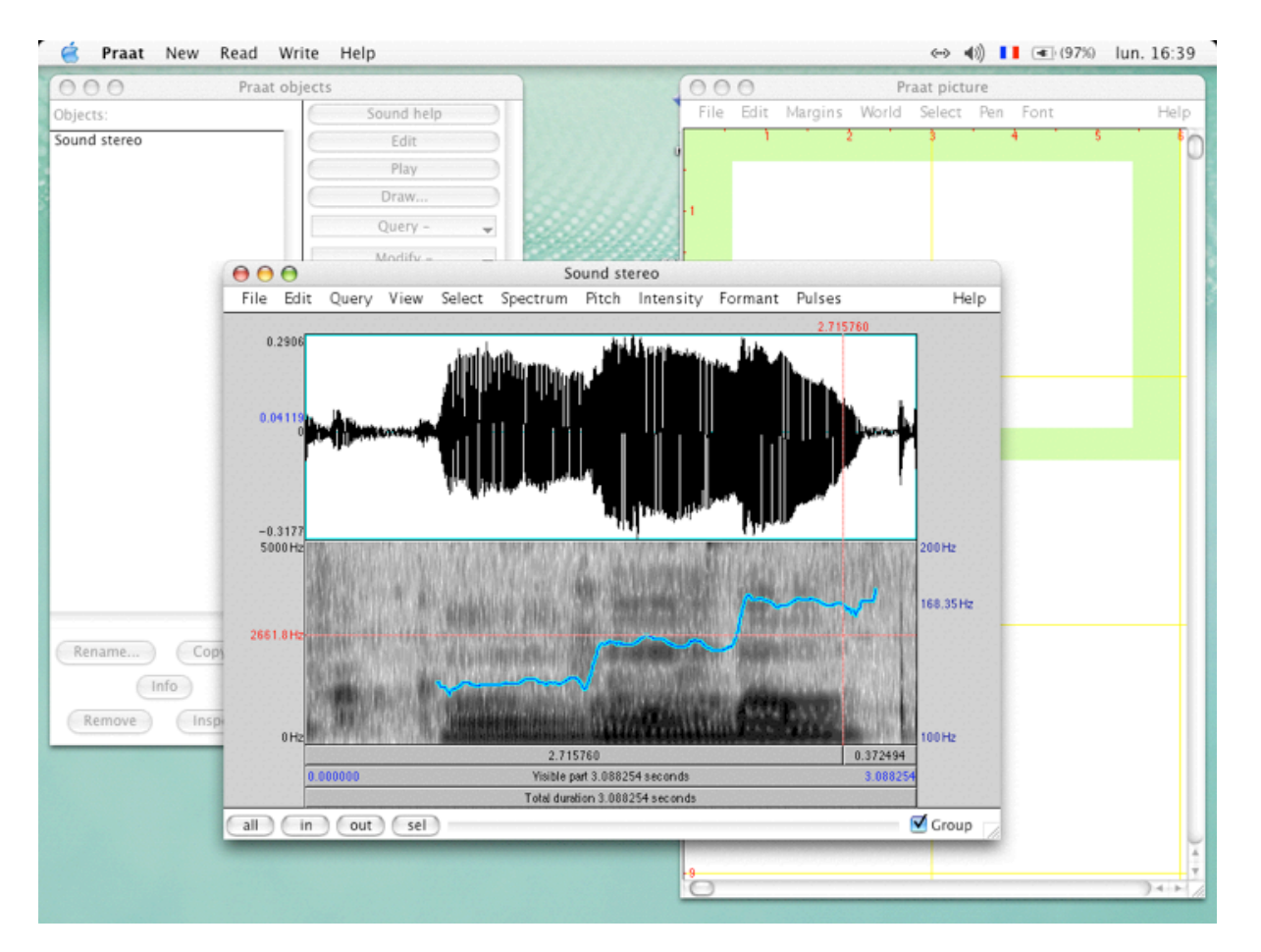

#### Open Source speech experimental toolkit <http://www.fon.hum.uva.nl/praat/>

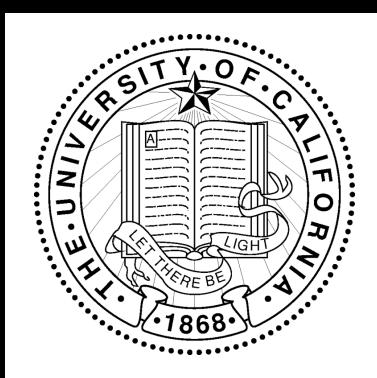

# Other useful tools

- •sox -- command-line based audio filter and converter: <http://sox.sourceforge.net>/
- •ffmpeg -- command-line based audio and video converter [http://ffmpeg.org/](http://ffmpeg.org)
- •MPlayer (mencoder) -- open source video player and converter:<http://www.mplayerhq.hu>/

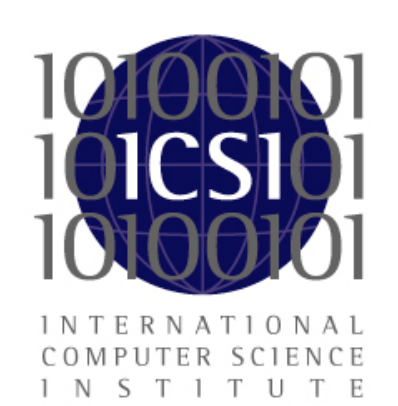

# More Tools: HTK

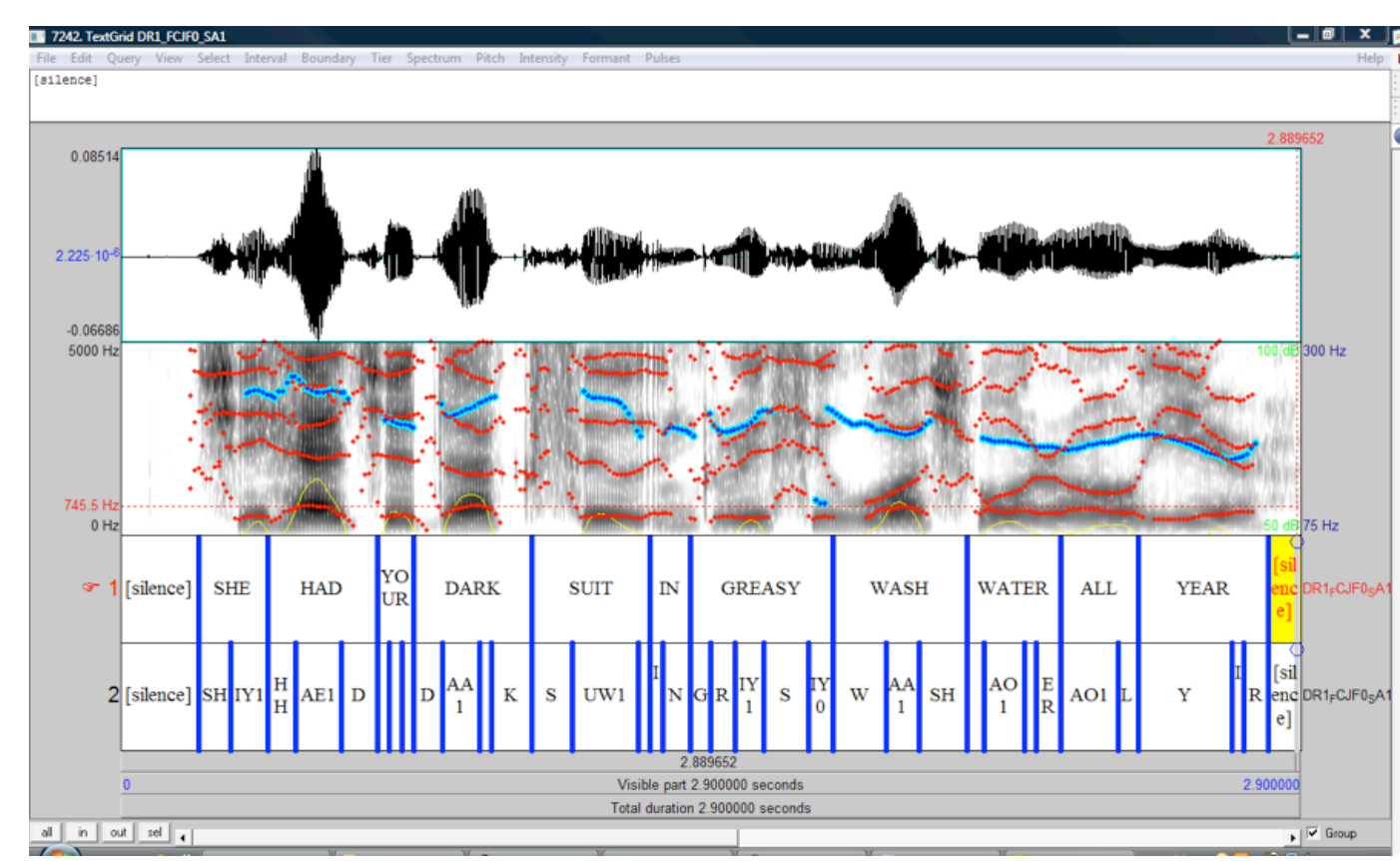

Open Source Speech Recognition Toolkit: <http://htk.eng.cam.ac.uk>/

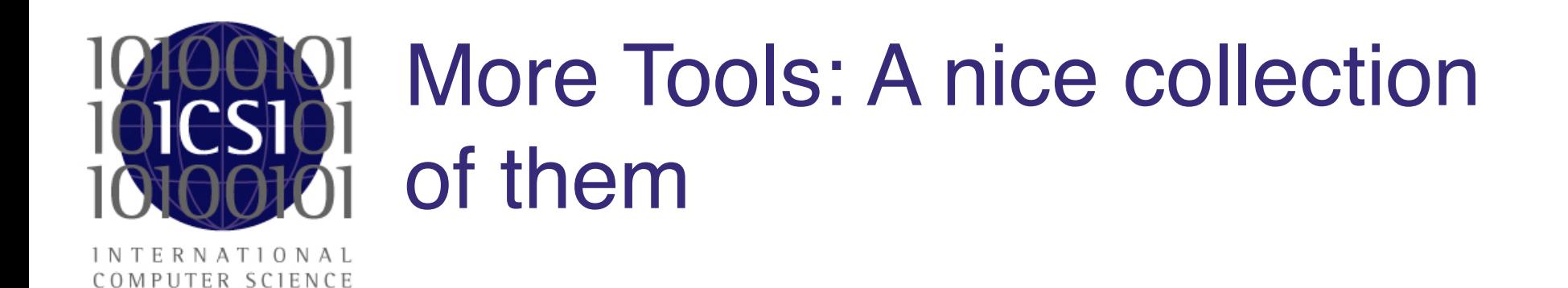

STITUTE

#### Princeton SoundLab: <http://soundlab.cs.princeton.edu/software/>

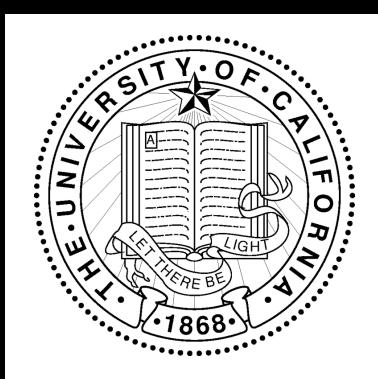

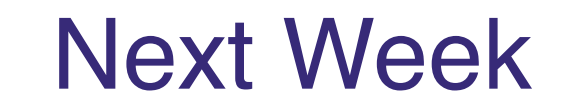

# • More on Features •Some Machine Learning